## **Encounter Data Submission and Processing Report Resource Guides**

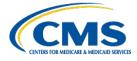

# **Encounter Data Front End System (EDFES) – Post-Screen Invalid Report**

#### **Report Description**

The Post-Screen Invalid Report provides results from the execution of Medicare Advantage-specific edits (for example, checking the Plan-to-Submitter security access credentials) at the record and line level on institutional, professional and Durable Medical Equipment (DME) encounter data records as well as chart review records.

The Post-Screen Invalid Report is the result of the last stage of EDFES editing prior to a file progressing to the EDPS. The Post-Screen Invalid Report notifies a submitting MAO or other entity that a file has failed and will not proceed to the Encounter Data Processing System (EDPS) for processing.

- If the Post-Screen is successful, no report is produced and the file proceeds to EDPS for continued processing.
- If the Post-Screen fails one or more edits, then the file is rejected, an invalid report is sent to the submitter and the file does not proceed to the EDPS for continued processing. The submitter must correct the edits and resubmit the file to proceed.

This report is best viewed with a text editor.

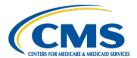

# **Encounter Data Front End System (EDFES) – Post-Screen Invalid Report**

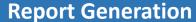

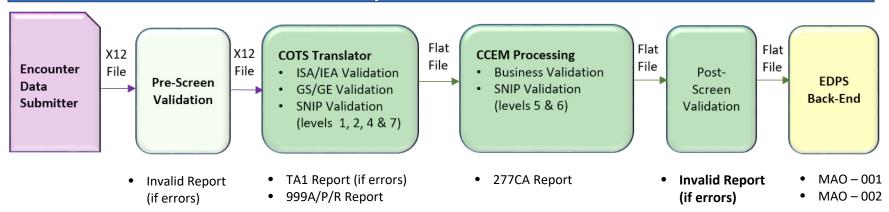

### **Report Screenshot**

FILE NAME: MAB.PROD.EDST.XOUT.EN\*\*\*\*.D19305.T1414054.P

FILE CONTROL: \*\*\*\*\*\*

NUMBER OF CLAIMS: 4,951

-----

FILE WAS NOT SENT TO THE EDPS FOR THE FOLLOWING REASON(S) SUBMITTER NOT AUTHORIZED TO SEND CLAIMS FOR PLAN H\*\*\*\*
SUBMITTER NOT AUTHORIZED TO SEND CLAIMS FOR PLAN H\*\*\*\*

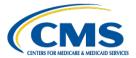

# **Encounter Data Front End System (EDFES) – Post-Screen Invalid Report**

## **Post-Screen Validation Edits**

| <b>Applies To</b>              | <b>Notification Message</b>                                                    | <b>Notification Message Description</b>                          | INST                                      | PROF                                       | DME                                        |
|--------------------------------|--------------------------------------------------------------------------------|------------------------------------------------------------------|-------------------------------------------|--------------------------------------------|--------------------------------------------|
| All files submitted            | File ID (XXXXXXXXX) is a duplicate of a file id sent within the last 12 months | The file ID must be unique for a 12 month period                 | Υ                                         | Υ                                          | Υ                                          |
| All files submitted            | Submitter not authorized to send EDRs for this contract (Contract ID)          | The submitter is not authorized to send EDRs for this contract   | Υ                                         | Υ                                          | Υ                                          |
| All files submitted            | Contract ID cannot be the same as the submitter id                             | The Contract ID cannot be the same as the Submitter ID           | Υ                                         | Υ                                          | Υ                                          |
| All files submitted            | At least one EDR is missing a contract ID in the 2010BB-REF02 segment          | The Contract ID is missing                                       | Υ                                         | Υ                                          | Υ                                          |
| Production files submitted     | Submitter not certified for production                                         | The submitter must be certified to send EDRs for production      | Υ                                         | Υ                                          | Υ                                          |
| All files submitted            | See service type columns                                                       | The maximum number of EDRs allowed in a file                     | File<br>cannot<br>exceed<br>5,000<br>EDRs | File<br>cannot<br>exceed<br>85,000<br>EDRs | File<br>cannot<br>exceed<br>85,000<br>EDRs |
| All files submitted            | Transaction set (ST/SE) (xxxxxxxxxx) cannot exceed 5,000 claims                | There can only be 5,000 claims in each ST/SE Loop                | Υ                                         | Y                                          | Υ                                          |
| All files submitted            | Date of service cannot be before 2011                                          | Files cannot be submitted with a date of service before 2011     | Υ                                         | Υ                                          | Υ                                          |
| All files submitted            | CAS adjustment amount must not be 0                                            | The CAS adjustment amount cannot be zero (0).                    | Υ                                         | Y                                          | Υ                                          |
| All files submitted            | Billing provider loop is missing                                               | The Billing Provider Loop must be present.                       | Υ                                         | Υ                                          | Υ                                          |
| End-to-End Testing -<br>File 1 | File cannot contain both unlinked and linked test cases                        | The test cases from File 1 and File 2 cannot be in the same file |                                           | Y                                          |                                            |

# Encounter Data Front End System (EDFES) – Post-Screen Invalid Report

| <b>Applies To</b>              | <b>Notification Message</b>                                                    | <b>Notification Message Description</b>                                                                   | INST                                                | PROF                                                | DME                                                 |
|--------------------------------|--------------------------------------------------------------------------------|----------------------------------------------------------------------------------------------------|-----------------------------------------------------|-----------------------------------------------------|-----------------------------------------------------|
| End-to-End Testing -<br>File 1 | Cannot send linked test cases until all unlinked test cases have been accepted | The test cases for File 2 cannot be sent before all File 1 test cases are accepted                        |                                                     | Υ                                                   |                                                     |
| Tier 2 files submitted         | The interchange usage indicator must equal 'T'                                 | The Institutional Tier 2 file is being sent with a 'P' in the ISA15 field                                 | Υ                                                   | Υ                                                   | Υ                                                   |
| Tier 2 files submitted         | The contract ID has (x,xxx) claims in this file. Only 2,000 are allowed        | The number of encounters for a Contract ID cannot be greater than 2,000                                   | Υ                                                   | Υ                                                   | Υ                                                   |
| End-to-End Testing             | See service type columns                                                       | See service type columns                                                                                  | File<br>cannot<br>contain<br>more<br>than 6<br>EDRs | File<br>cannot<br>contain<br>more<br>than 6<br>EDRs | File<br>cannot<br>contain<br>more<br>than 4<br>EDRs |
| End-to-End Testing             | Patient control number is more than 20 characters long the TC# was truncated   | The Claim Control Number, including the Test Case Number, must not exceed 20 characters                   | Y                                                   | Y                                                   | Y                                                   |
| End-to-End Testing             | File contains (x) test case (x) encounter(s)                                   | The file must contain two (2) of each test case                                                           | Υ                                                   | Υ                                                   | Υ                                                   |
| End-to-End Testing             | Additional files cannot be validated until an MAO-002 report has been received | The MAO-002 report must be received before additional files can be submitted                              | Υ                                                   | Υ                                                   | Υ                                                   |
| Test                           | No test cases found in this file                                               | This file was processed with the Interchange Usage Indicator = 'T' and the Submitter is not yet Certified | Υ                                                   | Υ                                                   |                                                     |

# **Encounter Data Front End System (EDFES) – Post-Screen Invalid Report**

### **Accessing the Report**

| Data Transfer Protocol                                                                                                    | Mailbox Processing File Names of Reports                                |  |  |
|----------------------------------------------------------------------------------------------------|-------------------------------------------------------------------------|--|--|
| Connecting directly with CMS (Supported by the MAPD Help Desk: (mapdhelp@cms.hhs.gov))*                                      | P.xxxxx.EDS_RESPONSE.pn                                                 |  |  |
| Secure File Transfer Protocol (SFTP) (Supported by Customer Service Support Center (CSSC): (csscoperations@palmettogba.com)) | <submitter id="">.CCYYMMDD.THHMMSS.nnnnnn.s.REJECTED_ID.RSP</submitter> |  |  |
| Connect:Direct (Supported by Customer Service Support Center (CSSC): (csscoperations@palmettogba.com))                       | Submitter defined                                                       |  |  |

<sup>\*</sup> MAOs and other entities with fewer than 100,000 enrollees can use this option to connect directly to CMS

### **Report Resources**

**Encounter Data Submission and Processing Guide Chapter 4** 

EDFES Training Slides – November 28, 2018